## **brainvisa-development - Task #18147**

## **install nipype in windows casa-dev images**

09/04/2018 04:37 PM - Riviere, Denis

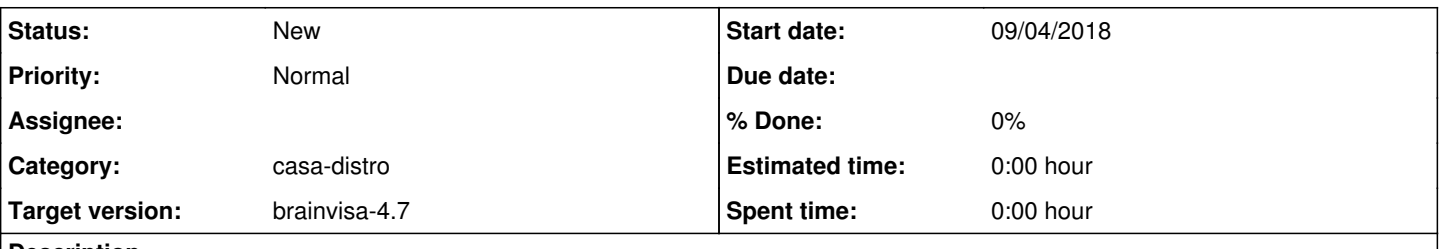

**Description**

nipype interfaces are used in Capsul processes, so should be installed in dev images. It's done for ubuntu 12 and 16, but not yet for windows. (a pip install should be fine)